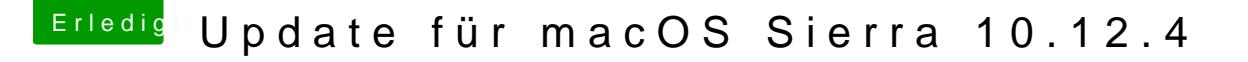

Beitrag von unixbyte vom 1. Juni 2017, 20:16

## [Zitat von Altemi](https://www.hackintosh-forum.de/index.php/Thread/31406-Update-für-macOS-Sierra-10-12-4/?postID=323081#post323081)rabelle

Du hast die Installation am falschen Ort durchgeführt. Musst aufpasse auf boot-EFI installiert.

Ich kann ja nur eine Option auswählen, wo es installiert werden soll.